# **Esercizi sulle reti logiche**

## *Esercizio 1*

Data la seguente espressione logica:

## **R = ¬(A V B) Ʌ (¬C Ʌ ¬B)**

disegnare la rete corrispondente e scrivere il valore di uscita per ognuno dei seguenti set di valori in ingresso:

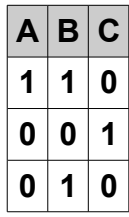

## **Soluzione**

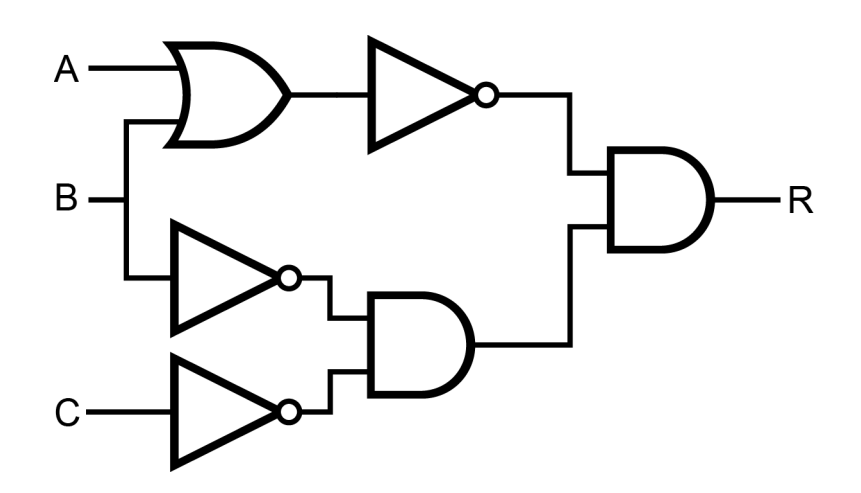

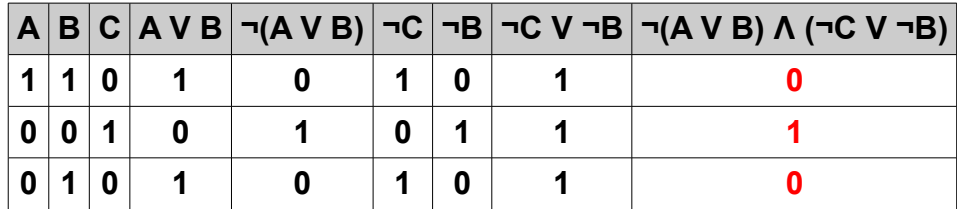

## *Esercizio 2*

Data la seguente espressione logica:

#### **R = (¬(A V B) Ʌ ¬B) V C**

disegnare la rete corrispondente e scrivere il valore di uscita per ognuno dei seguenti set di valori in ingresso:

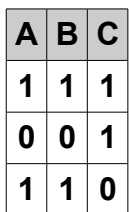

## **Soluzione**

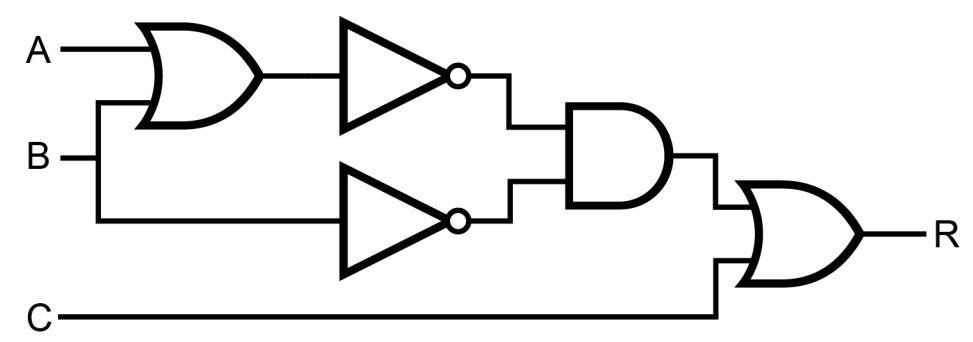

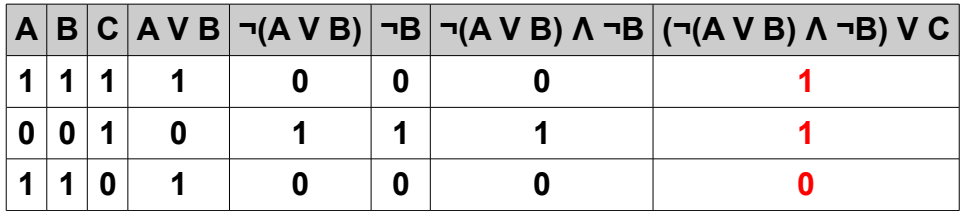

### *Esercizio 3*

Disegnare una rete logica che dati 3 ingressi, A B C, restituisca il valore VERO solo quando A è VERO e B e C sono FALSI.

Scrivere la tabella di verità della rete.

#### **Soluzione**

Partiamo dalla tabella di verità (la rete ha 3 ingressi quindi la tabella di verità ha 8 righe (2^3)):

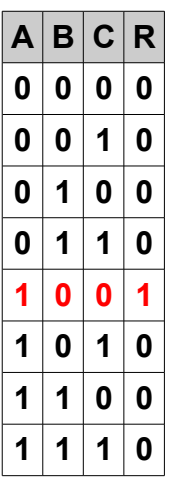

Per sintetizzare la rete facciamo le seguenti considerazioni:

- 1) La rete restituisce VERO quando  $A = VERO e (B = FALSO e C = FALSO)$ ; quindi basterebbe utilizzare un AND tra A e una rete che restituisca VERO quando (B = FALSO e  $C = FALSO$ , se indichiamo con R' il risultato di quest'ultima rete possiamo scrivere:  $R = A \wedge R'$
- 2) la rete logica che restituisce VERO solo quando entrambi gli ingressi sono FALSI non è altri che l'AND tra gli ingressi negati:

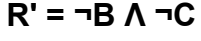

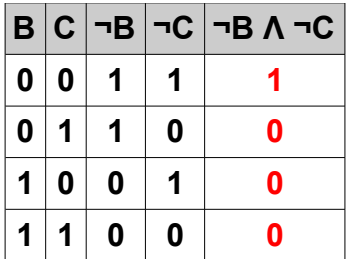

In conclusione abbiamo:

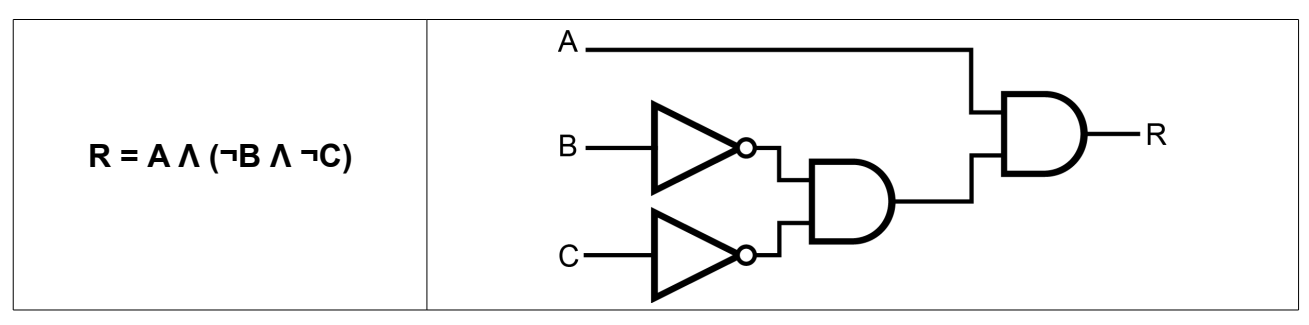

#### *Esercizio 4*

Disegnare una rete logica che dati 3 ingressi, A B C, restituisca il valore VERO solo quando A è diverso da B e A è uguale a C.

Scrivere la tabella di verità della rete.

### **Soluzione**

Partiamo dalla tabella di verità (la rete ha 3 ingressi quindi la tabella di verità ha 8 righe (2^3)):

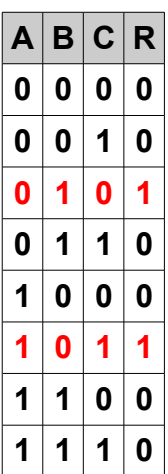

Per sintetizzare la rete facciamo la seguente considerazione:

la rete restituisce VERO quando  $A \neq B$  e  $A = C$ ; la porta logica da utilizzare per verificare la non uguaglianza è lo XOR, mentre per l'uguaglianza utilizzeremo lo XOR negato:

**R' = (A XOR B) R" = ¬(A XOR C)**

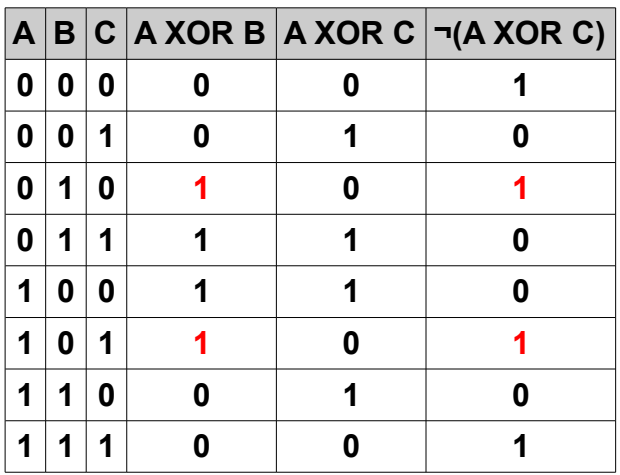

Le due reti vanno collegate con un AND:  $R = R' \Lambda R''$ In conclusione abbiamo:

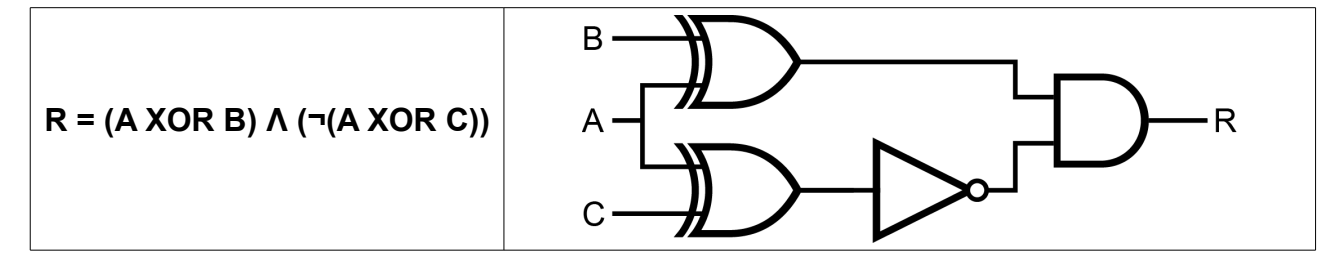